## **InfoVeg - Bug #2868**

# **upgrade taxonomy using TaxonOccurence Spreadsheet (aka Cover\_ver4\_withCBS)**

06/07/2007 11:44 AM - Michael Lee

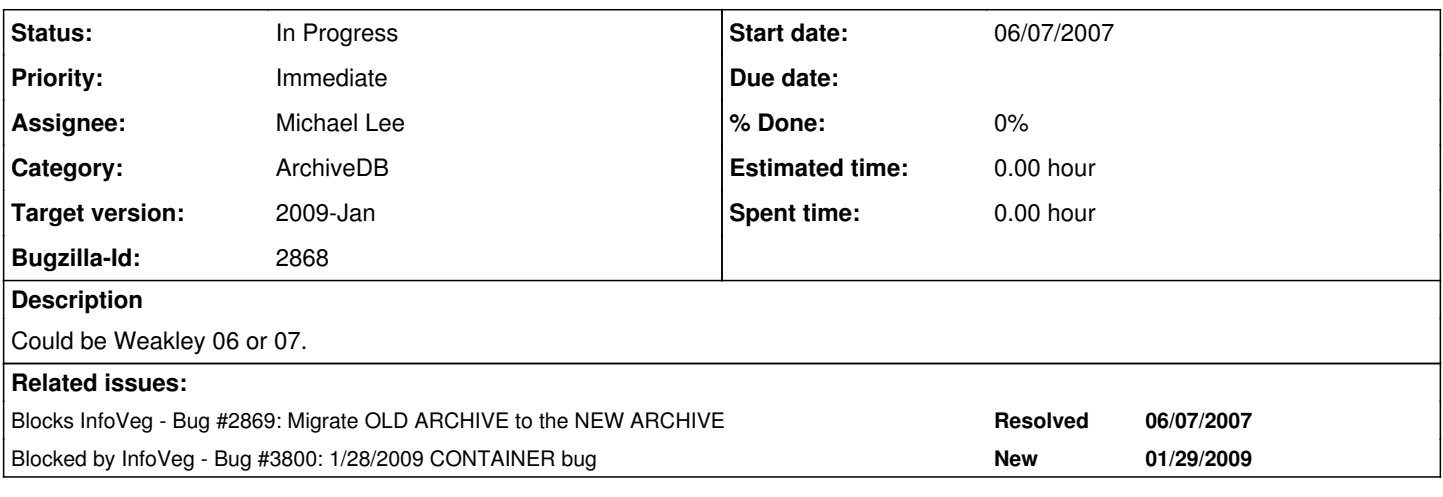

### **History**

### **#1 - 10/16/2008 09:54 AM - Michael Lee**

After migrating old archive database into the new one, Michael will use the TaxonOccurence Spreadsheet (aka Cover ver4 withCBS) to upgrade taxonomy from what it was in the old database to new Weakley taxonomy. Matching old names may be tricky for projects 59 and 61, which were upgraded in the spreadsheet BEFORE SAS was completed.

### **#2 - 11/28/2008 11:45 AM - Michael Lee**

in progress, version 1.1.4.H.

There are projects in this spreadsheet that are not yet in the database, so these will have to be stored and updated later.

## **#3 - 01/29/2009 12:33 PM - Michael Lee**

progress on this bug is documented in this file: \\Bioark\peetlab\CVS\CVS\_Update&Migration\MigratingCVS\_TaxonomicUpdate.doc

#### **#4 - 01/30/2009 09:33 AM - Michael Lee**

this is a task with priority

#### **#5 - 03/09/2009 09:41 AM - Michael Lee**

All projects through 61 have new interpretations, all pointing to something in our standard list, which is almost entirely Weakley 2006 (there are a few weird things). 2 plots (25-3-114 and 50-1-100) had no list of species in the excel spreadsheet, so these are not updated yet, but could be using the rules spreadsheet with a little more work.

There are still projects in this spreadsheet higher than project 61. These interpretations may be useful as we add in the new data, but it will be difficult to map the species, as updates have been made to the various entry tools after the spreadsheet was made. It also doesn't solve the data that will be collected later than now and will need pointing to the correct species/species aggregate in Weakley. A more generic solution needs to be created, probably with rules embedded in the entry tool or viewer or even archive to map species names correctly, depending on the taxonomic standard of each plot.

#### **#6 - 03/14/2009 03:39 PM - Michael Lee**

the following ranks are implemented in the database: Cultivar/Forma 5 Variety 10 composite variety 10.1 Subspecies 17 composite subspecies 17.1 Species 20 Species Aggregate 21 composite species 20.1 Section 30 Subgenus 37 Genus 40 composite genus 40.1 Subtribe 47

Tribe 50 Subfamily 57 Family 60 composite family 60.1 Suborder 68 Order 70 Subclass 78 Class 80 Division 90 Superdivision 92 Subkingdom 98 Kingdom 100

parents are identified for all species, as well, and additionally, the lowest rank of any direct children is specified. This assists in figuring out if a species has valid subspecies, etc.

## **#7 - 03/27/2013 02:21 PM - Redmine Admin**

Original Bugzilla ID was 2868